Paul E. McKenney, Meta Platforms Kernel Team Kangrejos 2023, September 17, 2023

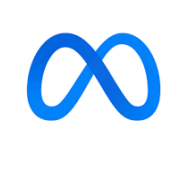

#### Lifetime-End Pointer Zap in Rust

### **Overview**

- Problem statement
- Current Rust practice
- Future directions?

#### Problem Statement

### Problem Statement (C11, 1/2)

```
struct node_t* _Atomic top;
```

```
void list_push(value_t v)
```
 $\{$ 

}

struct node\_t \*newnode = (struct node\_t \*) malloc(sizeof(\*newnode));

```
 set_value(newnode, v);
newnode-next = atomic \geq 0(8top);
 do {
```
// newnode->next may have become invalid

} while (!atomic\_compare\_exchange\_weak(&top, &newnode->next, newnode));

## Problem Statement (C11, 2/2)

```
void list_pop_all()
\{struct node t * p = atomic exchange(&top, NULL);
 while (p) {
    struct node_t *next = p->next;
    foo(p);
 free(p);
    p = next;
\bigcup}
```
Freelist

Initial State top  $A @ 1$ 

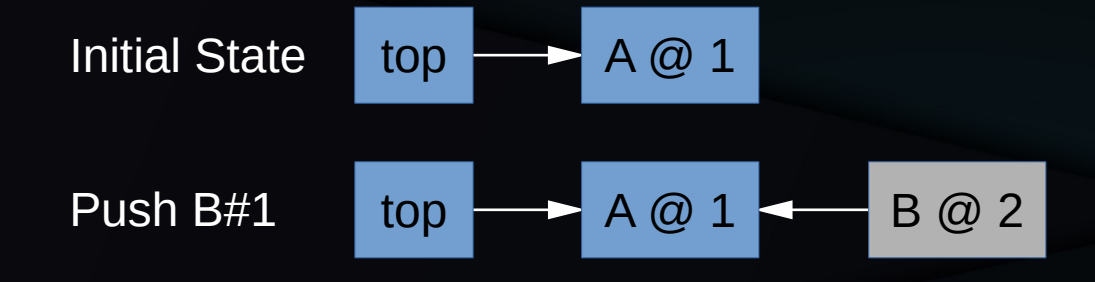

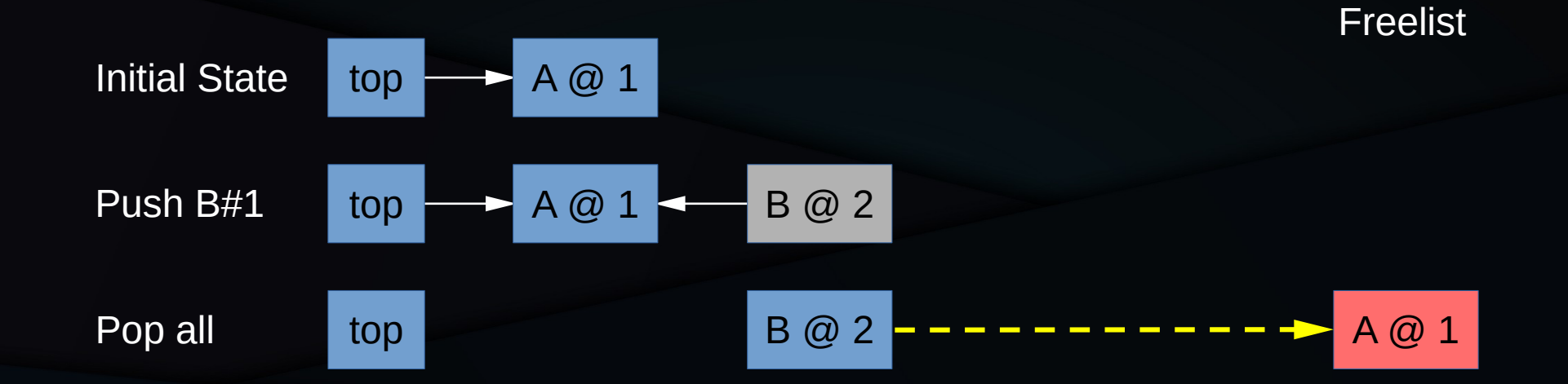

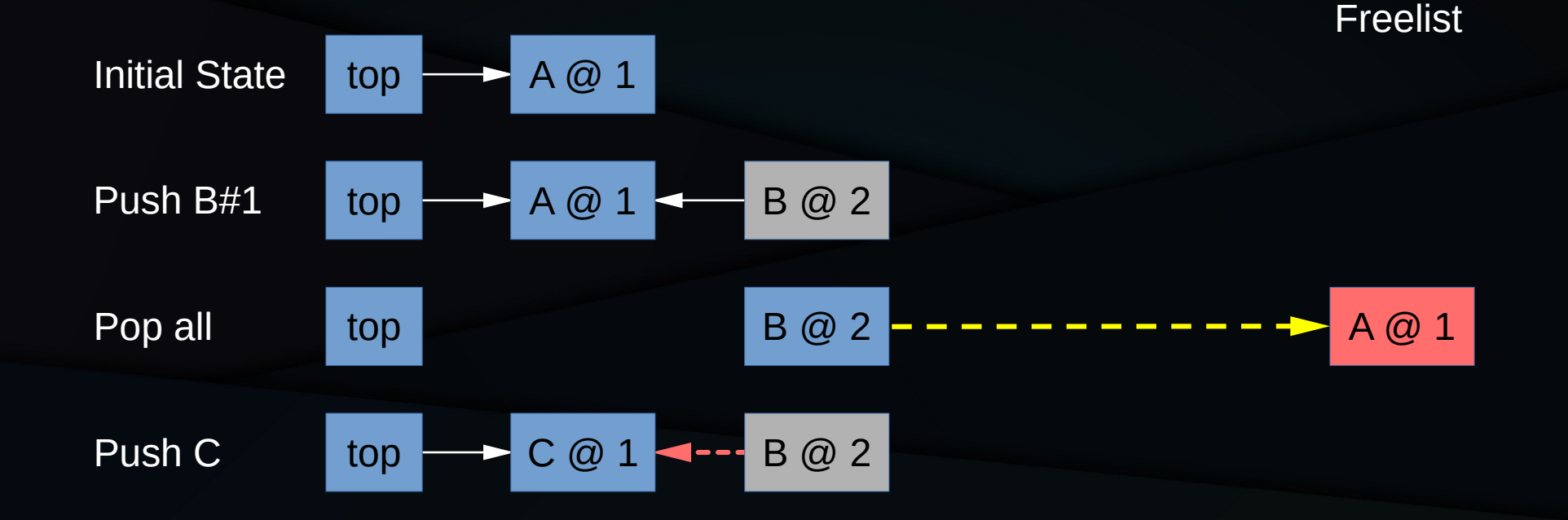

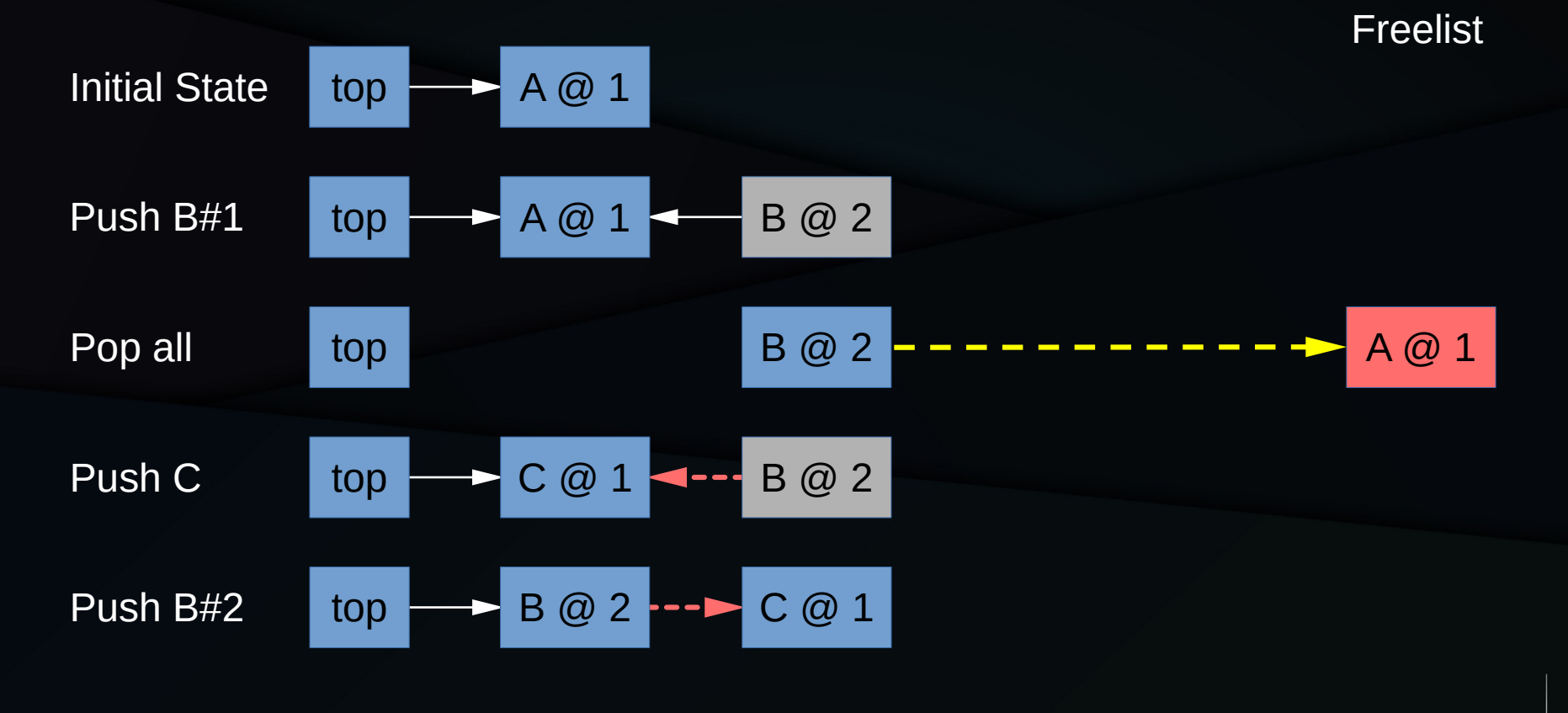

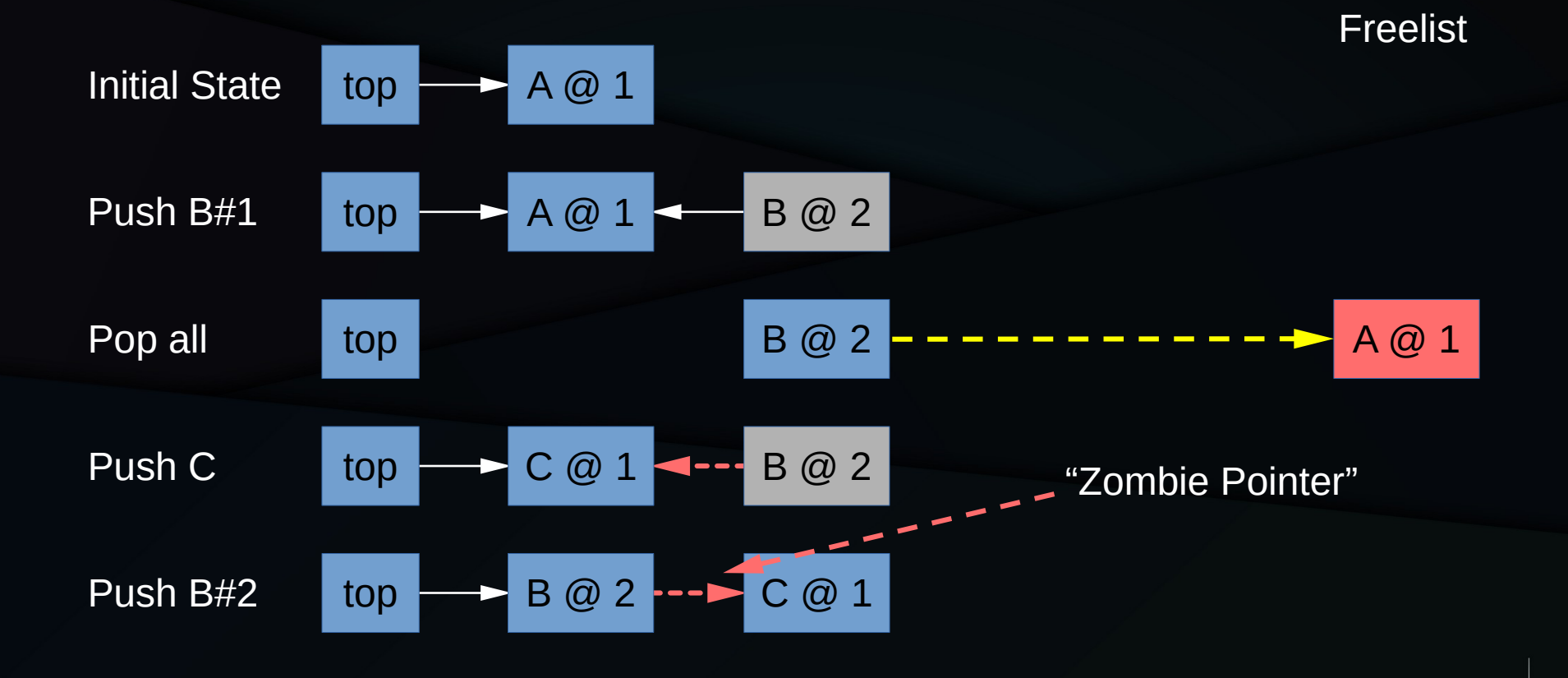

11

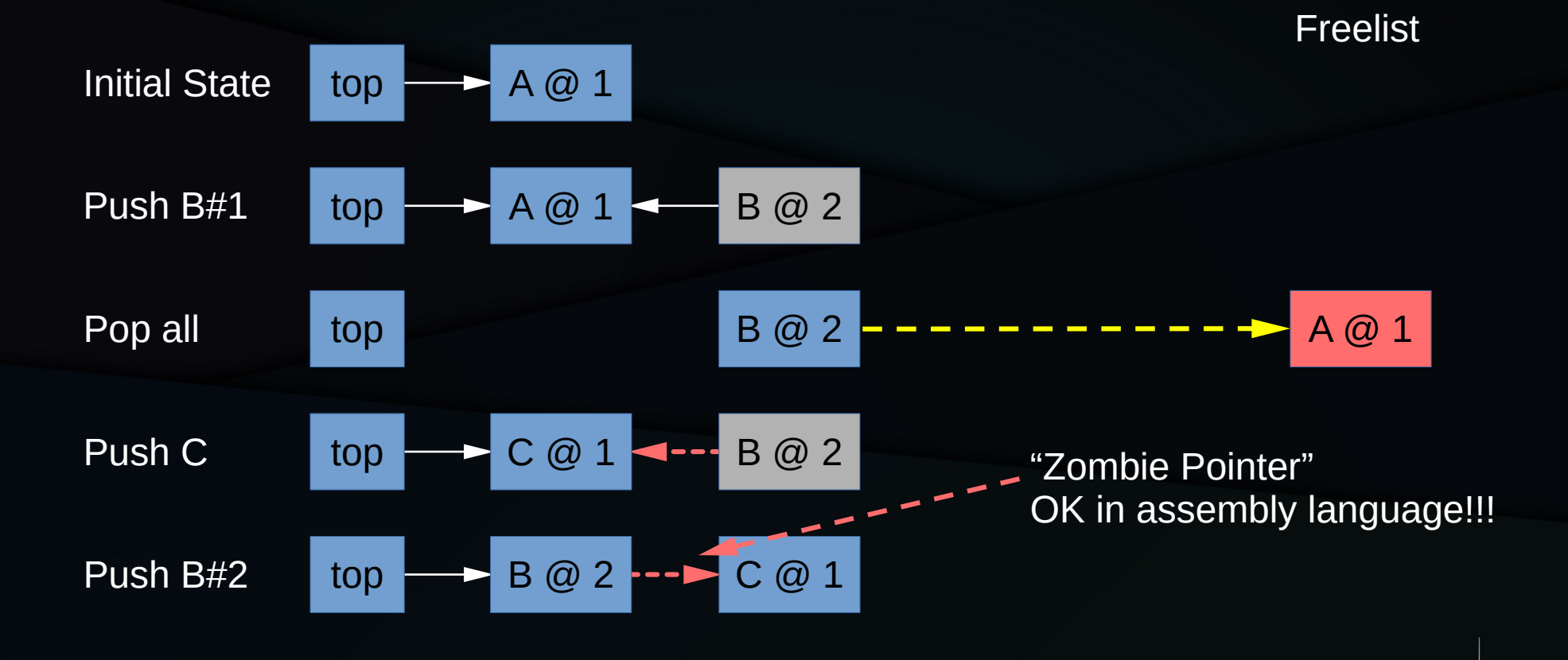

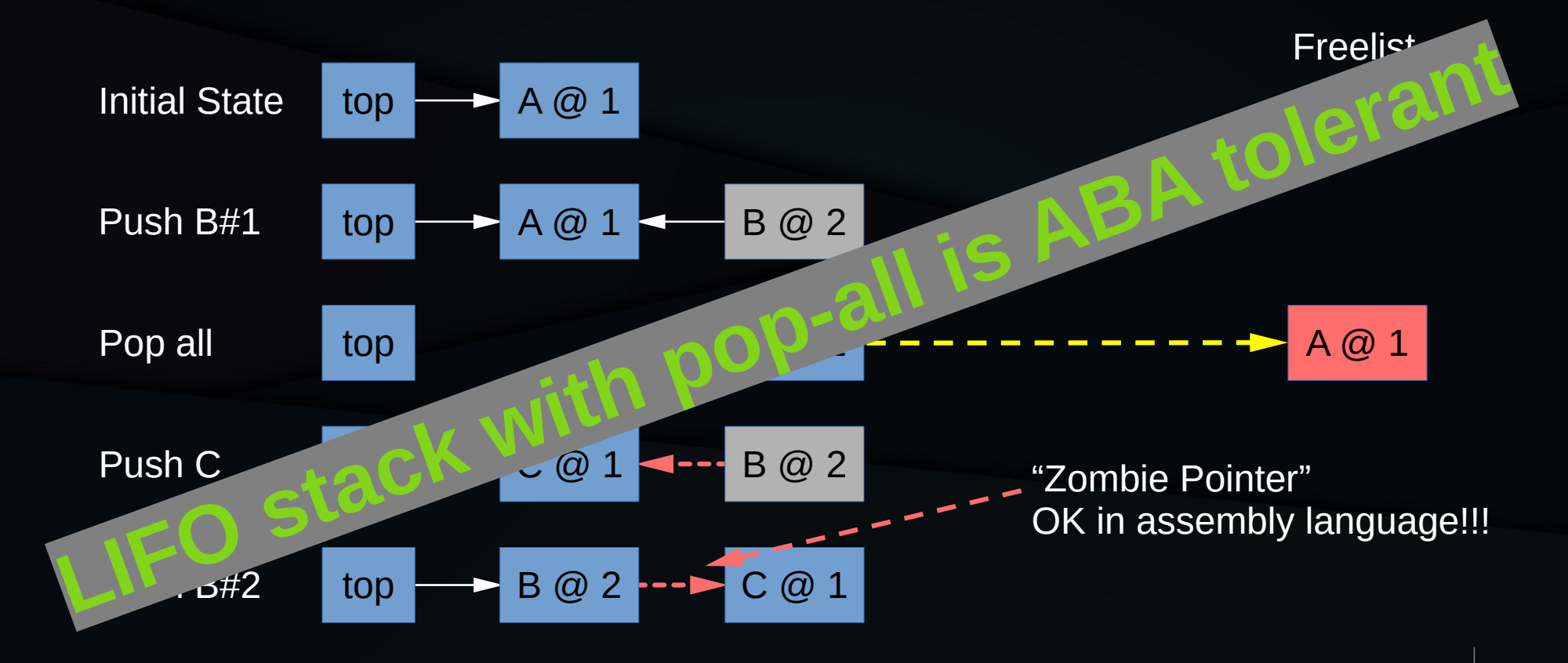

## Why Worry About Novel Algorithms?

- LIFO stack described by Treiber in 1986
	- Written in IBM BAL, avoiding issues with compilers
- LIFO stack alluded to in early 1970s
- LIFO stack implemented in Rust library
	- Though with pop(), not pop\_all().
- Hence, LIFO stack not at all novel

## RCU Workaround (C11, 1/2)

```
struct node_t* _Atomic top;
```

```
void list_push(value_t v)
```
 $\{$ 

}

```
struct node_t *newnode = \overline{B} (struct node_t *) \overline{m}alloc(sizeof(*newnode));
```

```
 set_value(newnode, v);
 rcu_read_lock();
newnode\text{-}next = atomic\_load(\&top); do {
   // newnode->next may have become invalid
 } while (!atomic_compare_exchange_weak(&top, &newnode->next, newnode));
 rcu_read_unlock();
```
## Problem Statement (C11, 2/2)

```
void list_pop_all()
\{struct node t * p = atomic exchange(&top, NULL);
   while (p) {
    struct node_t *next = p->next;
    foo(p);
     kfree_rcu(p);
    p = \text{next};
\bigcup}
```
#### Current Rust Practice

#### Current Rust Practice

- Rust LIFO Stack<T> uses SharedIncin
- A simple RCU-like mechanism
	- Hat tip to livejournal commenter 94.134.180.48
	- "Will Your Rust Code Survive the Attack of the Zombie Pointers?"
		- https://paulmck.livejournal.com/64730.html

# Rust Workaround (1/2)

```
pub fn push(&self, val: T) {
    let mut target = OwnedAlloc::new(Node::new(val, self.top.load(Acquire)));
     loop {
        let new_top = target.raw().as_ptr();
        match self.top.compare_exchange(
             target.next, new_top, Release, Relaxed,) {
            0k() \Rightarrow f target.into_raw();
                 break;
             }, 
            Err(pt) => target.next = ptr,
1999
     } 
}
```
# Rust Workaround (2/2)

```
pub fn pop(&self) -> Option<T> {
     let pause = self.incin.inner.pause();
     let mut top = self.top.load(Acquire);
```

```
 loop {
    let mut nnptr = NonNull::new(top)?; match self.top.compare_exchange(
         top, unsafe { nnptr.as_ref().next },
         AcqRel, Acquire,) {
        0k() \Rightarrow flet val = unsafe { ( &mut *nnptr.as_mut().val as *mut T).read() };
              pause.add_to_incin(unsafe { OwnedAlloc::from_raw(nnptr) });
              break Some(val);
         },
        Err(new\_top) \Rightarrow top = new\_top, }
```
}

}

# Rust Workaround (2/2)

}

```
pub fn pop(&self) -> Option<T> {
    let pause = self.incin.inner.pause();
     let mut top = self.top.load(Acquire);
     loop {
        let mut nnptr = NonNull::new(top)?; match self.top.compare_exchange(
             top, unsafe { nnptr.as_ref().next },
             AcqRel, Acquire,) {
            0k() \Rightarrow flet val = unsafe { ( &mut *nnptr.as_mut().val as *mut T).read() };
                  pause.add_to_incin(unsafe { OwnedAlloc::from_raw(nnptr) });
                  break Some(val);
             },
            Err(new\_top) \Rightarrow top = new\_top, }
     }
                                                               Deferred free, a form of RCU
```
Initial State top 
$$
\rightarrow
$$
 A @ 1  $\rightarrow$  B @ 2

Initial State top A @ 1 B @ 2 Push C#1 top A @ 1 B @ 2 C @ 3

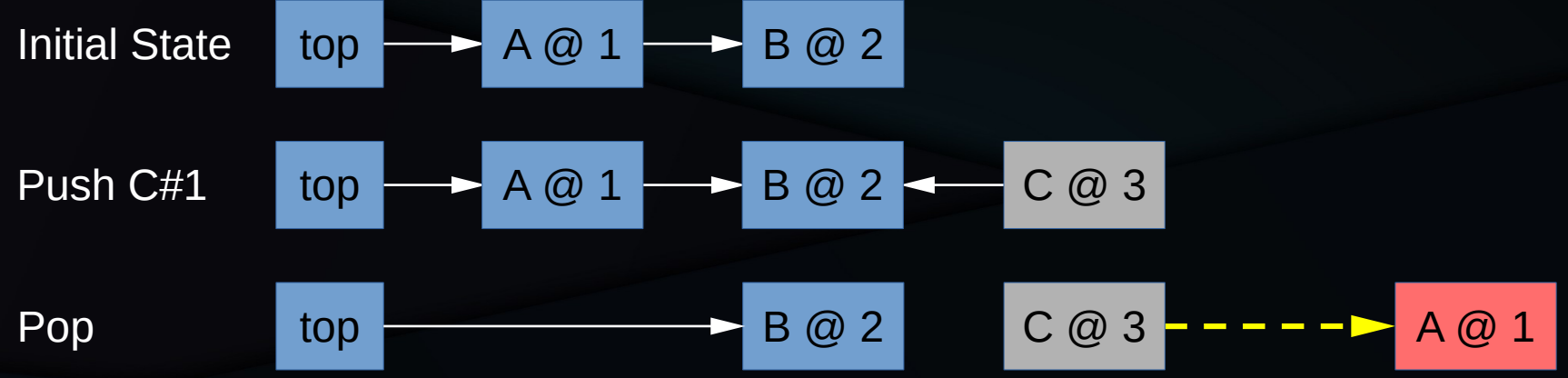

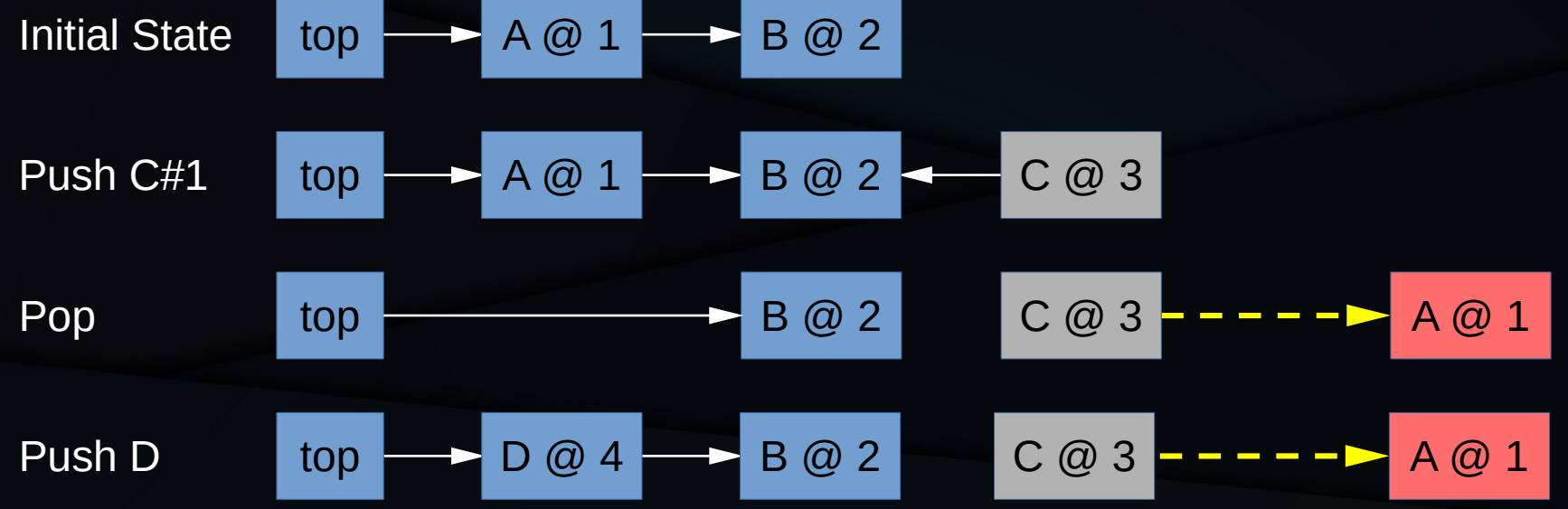

Initial State  $\left\{\begin{array}{ccc} top & \longrightarrow & A \oslash 1 & \longrightarrow & B \oslash 2 \end{array}\right\}$ Push C#1 top  $\longrightarrow$  A @ 1  $\longrightarrow$  B @ 2  $\longrightarrow$  C @ 3 Pop top  $\overline{a}$  B  $\overline{a}$  B  $\overline{a}$  2  $\overline{a}$  C  $\overline{a}$  3  $\overline{a}$   $\overline{a}$   $\overline{a}$   $\overline{a}$   $\overline{a}$   $\overline{a}$   $\overline{a}$   $\overline{a}$   $\overline{a}$   $\overline{a}$   $\overline{a}$   $\overline{a}$   $\overline{a}$   $\overline{a}$   $\overline{a}$   $\overline{a}$   $\overline{a}$   $\overline{$ Push D top  $\longrightarrow$  D @ 4  $\longrightarrow$  B @ 2  $\longrightarrow$  C @ 3  $\longrightarrow$  -  $\longrightarrow$  A @ 1 Push C#2  $top \rightarrow C @ 3 \rightarrow D @ 4$ Pusn C#2 dop c @ 3 D @ 4 B @ 2 A @ 1 **Incinerator** 

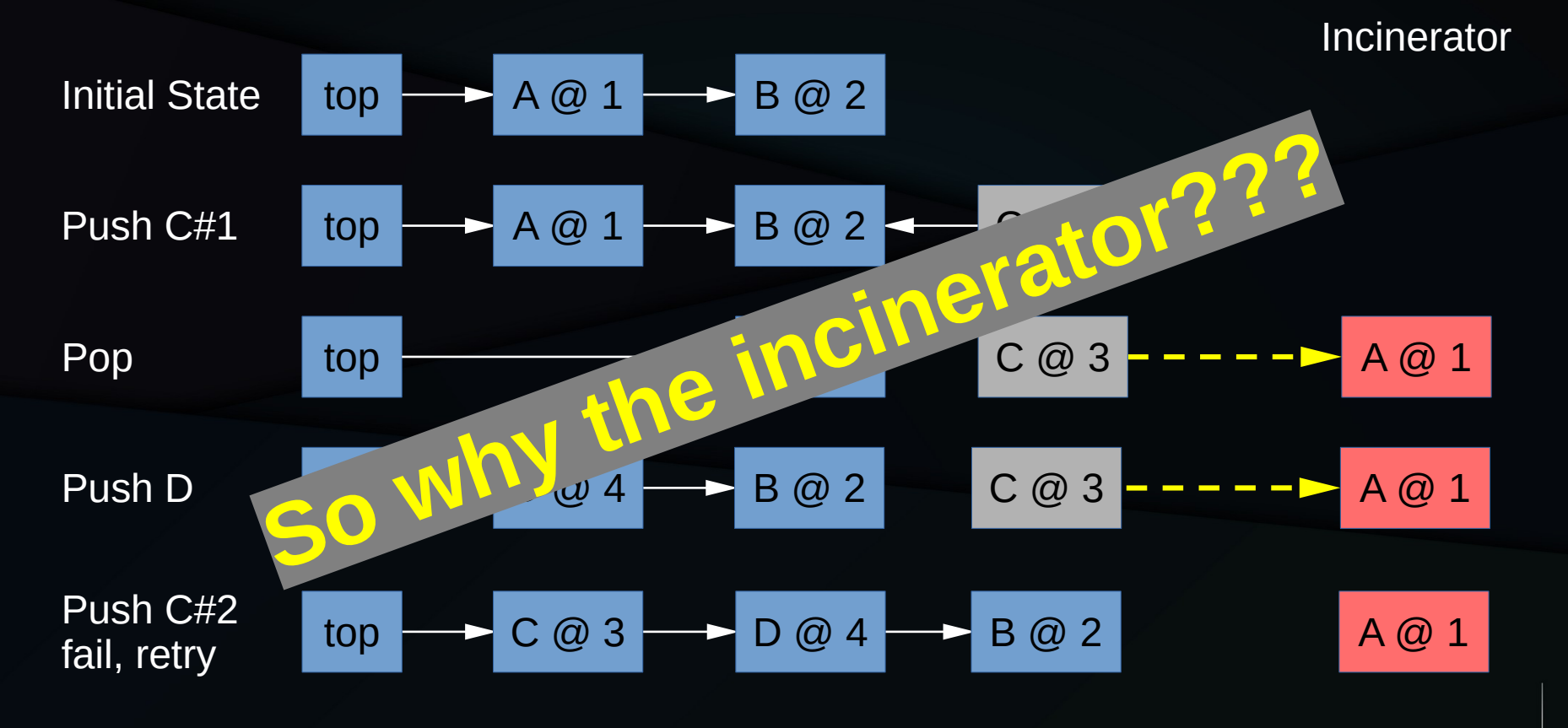

Initial State top 
$$
\rightarrow
$$
 A @ 1  $\rightarrow$  B @ 2   
Frealist

Initial State top A @ 1 B @ 2 Pop A#1 top A @ 1 B @ 2

31

**Incinerator**

| Initial State | top | $A @ 1$ | $B @ 2$ | <b>Incinera</b> |         |         |         |
|---------------|-----|---------|---------|-----------------|---------|---------|---------|
| Pop A#1       | top | →       | $A @ 1$ | →               | $B @ 2$ | —       | $A @ 1$ |
| Pop A         | top | →       | →       | $B @ 2$         | —       | $A @ 1$ |         |

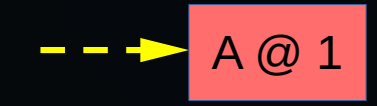

**Incinerator**

| Initial State | top | $A @ 1$ | $B @ 2$ | <b>Incinerator</b> |      |    |
|---------------|-----|---------|---------|--------------------|------|----|
| Pop A#1       | top | AP      | $A @ 1$ | PB @ 2             |      |    |
| Pop A         | top | temp    | BB @ 2  | comp               |      |    |
| Push C        | top | $C @ 3$ | PP      | B @ 2              | comp | AP |

Initial State top A @ 1 B @ 2 Pop A#1 top A @ 1 B @ 2 Pop A top B @ 2 A @ 1 Push C top C @ 3 B @ 2 A @ 1 **Incinerator** Freelist Push D top D @ 1 C @ 3 B @ 2

Initial State top A @ 1 B @ 2 Pop A#1 top A @ 1 B @ 2 Pop A top B @ 2 A @ 1 Push C top C @ 3 B @ 2 A @ 1 top D @ 4 Pop AD#2 succeeds! B @ 2 D @ 1 **Incinerator** Freelist Push D top D @ 1 C @ 3 B @ 2 **X**

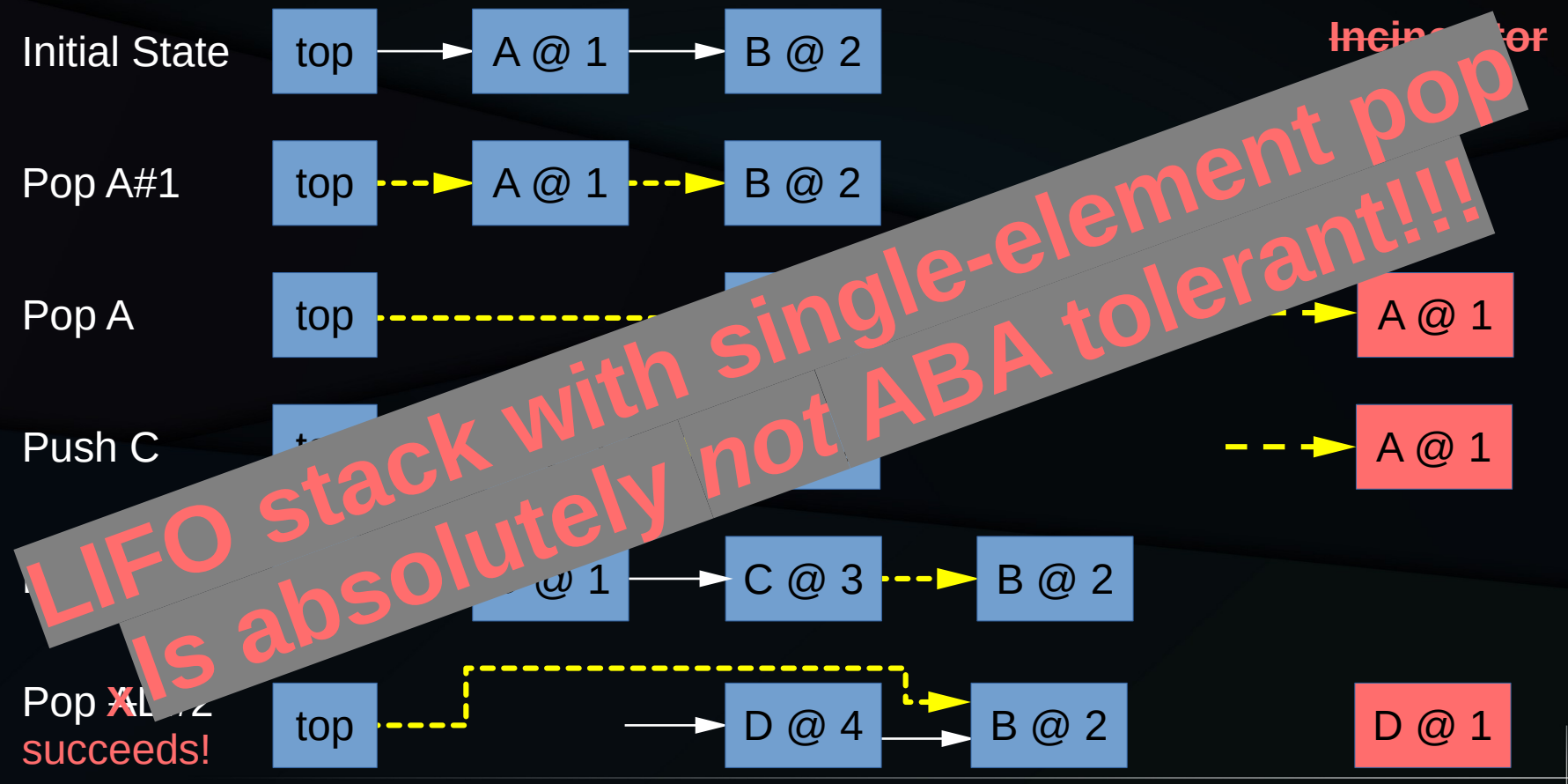

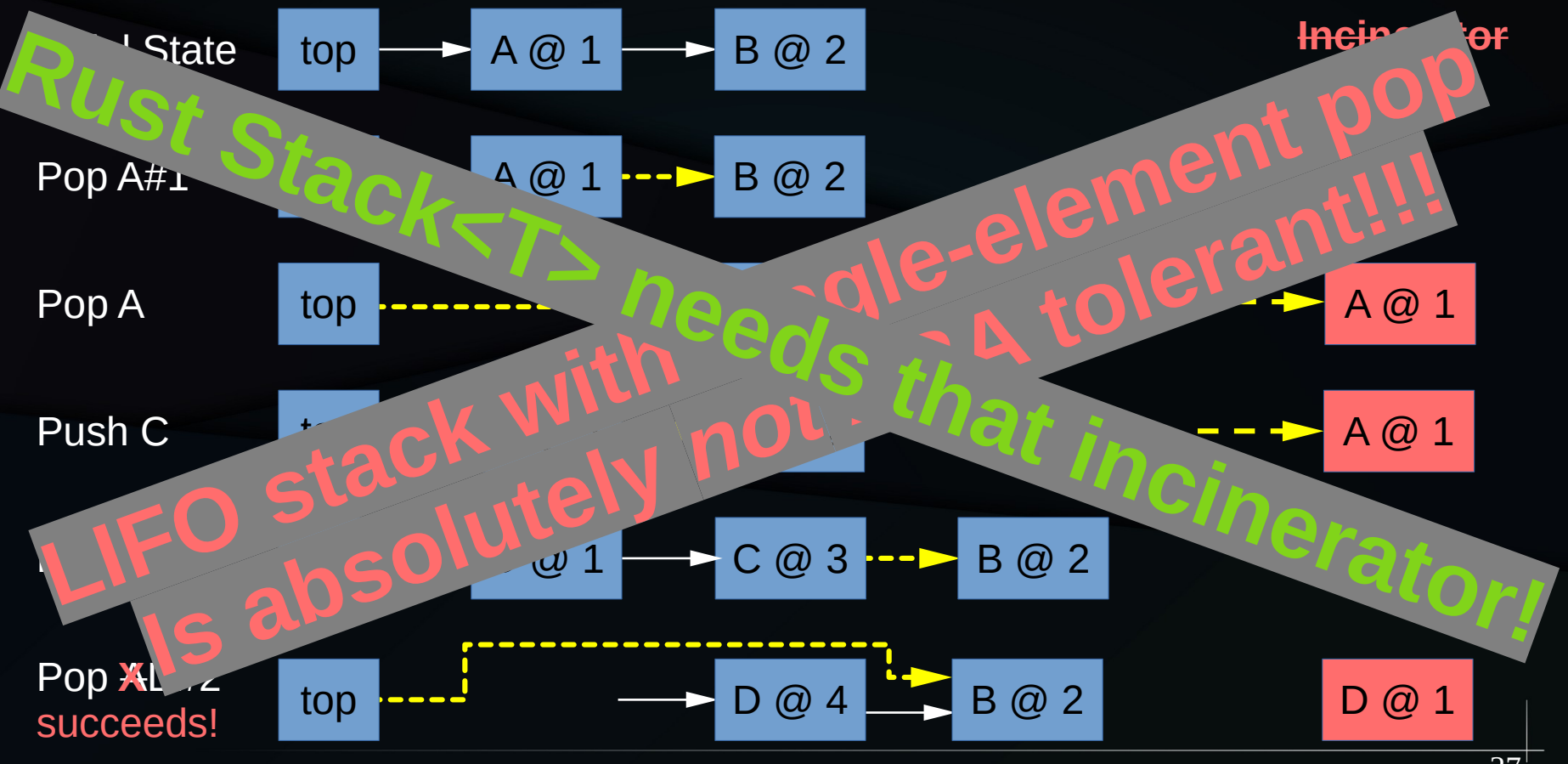

### Future Directions?

#### So What Is The Problem???

- Just defer free in both C, C++, and Rust!!!
- But this has costs if only pop-all is used:
	- Otherwise pointless deferred-free mechanism
	- Increased memory footprint
	- Increased CPU overhead
- Plus there are other use cases...

# Why push() and pop\_all()???

- "Server thread" use case
- Client threads push () requests
- Server thread does pop\_all() and handles all requests up to that point
- This use case is often performance-critical and can appear in memory-constrained environments

#### **Other Uses of Invalid Pointers**

- Optimized sharded locks
- Hazard-pointer try\_protect()
- Checking realloc() return value (Rust?)
- Pointers as keys and identity-only pointers
- Weak pointers (Android)

#### **Other Uses of Invalid Pointers**

- Optimized sharded locks
- Hazard-pointer try\_protect()
- Checking realloc() reductivalue (Rust?) Uptimized sharded locks<br>
Hazard-pointer try\_protect (imparisons)<br>
Checking real loc<sup>k</sup> table, value (Rust?)<br>
Pointers as a only didentity-only pointers
- Pointers as **A of Ma** didentity-only pointers
- **Watters (Android)**

#### How To Solve This Problem?

- Avoid using ABA-tolerant algorithms
	- Or pretend that such algorithms are not ABA-tolerant
	- Either way, Just Say No
		- For example, defer freeing of memory (as Rust Stack<T> does)
- Hide the memory allocator from the compiler
	- Attractive in standalone applications with special memory allocators
- Provide means to tell compiler to recompute provenance
	- Atomics, volatiles, and marking pointers safe (recursively)

#### Recompute Provenance!!!

- Recompute provenance on pointers:
	- Affected by atomic operations, including old pointer in successful CAS
	- Affected by volatile operation
	- Passed through recompute\_provenance()
		- Including pointers reached via the returned pointer
- Non-comparison non-dereference computations involving invalid pointers must use representation bytes
	- Including normal loads and stores

#### Recompute Provenance Key Points

- Volatile operations require this anyway
	- Rust device driver interacting with Rust firmware!!!
- Nothing is lost in atomics, as they change behind the compiler's back anyway, and by design
- Nothing is lost via recompute\_provenance() because compiler cannot invent pointer comparisons

## More Exciting Proposed Solution

- Anthony Williams:
	- P2188R1: Zap the Zap: Pointers are sometimes just bags of bits
	- https://www.open-std.org/jtc1/sc22/wg21/docs/ papers/2020/p2188r1.html
- Quite popular, except with compiler writers

## **Summary**

## **Summary**

- There are performance-critical ABA-tolerant algorithms
- Deferred free can handle them, but at a cost
- But why not enable no-extra-cost implementation of ABA-tolerant algorithms?

## For More Information

- C N2369: Pointer lifetime-end zap
	- https://www.open-std.org/jtc1/sc22/wg14/www/docs/n2369.pdf
- C++ P1726R5: Pointer lifetime-end zap (informational/historical)
	- https://www.open-std.org/jtc1/sc22/wg21/docs/papers/2021/p1726r5.pdf
- CPPCON: Will Your Rust Code Survive the Attack of the Zombie Pointers?
	- https://paulmck.livejournal.com/64730.html
- Blog: Will Your Rust Code Survive the Attack of the Zombie Pointers?
	- https://paulmck.livejournal.com/64730.html
- C++ P2414R1: Pointer lifetime-end zap proposed solutions
	- https://www.open-std.org/jtc1/sc22/wg21/docs/papers/2021/p2414r1.pdf
- $\cdot$  C++ P2188R1: Zap the Zap: Pointers are sometimes just bags of bits
	- https://www.open-std.org/jtc1/sc22/wg21/docs/papers/2020/p2188r1.html

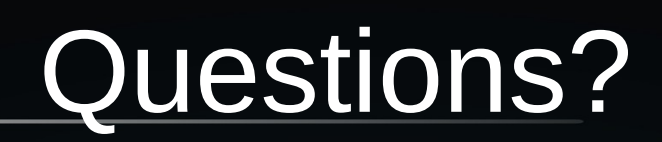